## Let's get your Google Fiber Phone set up.

Quick start guide for setting up your Google Fiber Phone service

## What you need to get set up:

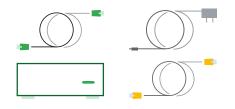

Google Fiber Phone Box, ethernet cable, power adapter, and telephone cable.

All of these are included in this box.

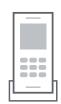

Standard home phone (corded or cordless)

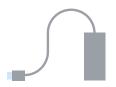

Optional: Ethernet adapter or switch (if you don't have an available ethernet port on your router)

1. Double check that your router is on and your internet service is active.

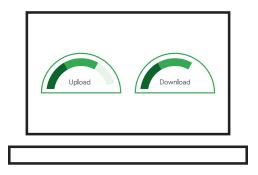

2. Connect the Google Fiber Phone Box to your router's ethernet port, using an ethernet cable.

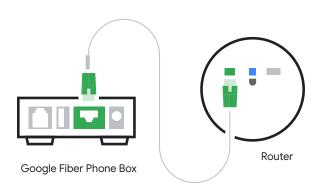

**Don't have a spare ethernet port?**You can use an ethernet adapter or switch.

3. Connect your home phone to the Google Fiber Phone Box using a telephone cable.

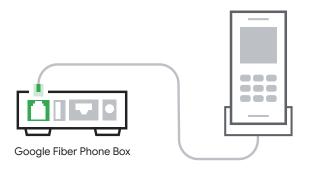

4. Connect the power adapter to the Google Fiber Phone Box and plug it into a power outlet.

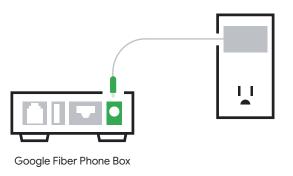

That's it. Within minutes, your Google Fiber Phone service will be activated and ready to use.

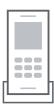

If you've transferred a phone number, your number should be active within 5 business days. You will get a temporary number until the number transfer completes.

## Tip: Have a smart speaker?

Many let you make calls. Link your phone number in the settings in your smart speaker app.

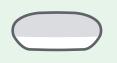

Questions? You can reach us directly by phone, chat, and more 24 hours a day, 7 days a week. Visit the Google Fiber support page.

We also have lots of FAQs where you can quickly find answers to common questions.

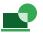

Find answers online support.google.com/fiber

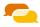

Chat with us fiber.google.com/support

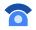

**Call us** (866) 777-7550

For important safety and other detailed information about your hardware devices, visit **google.com/fiber/devices** 

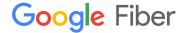